# Vision 007HW

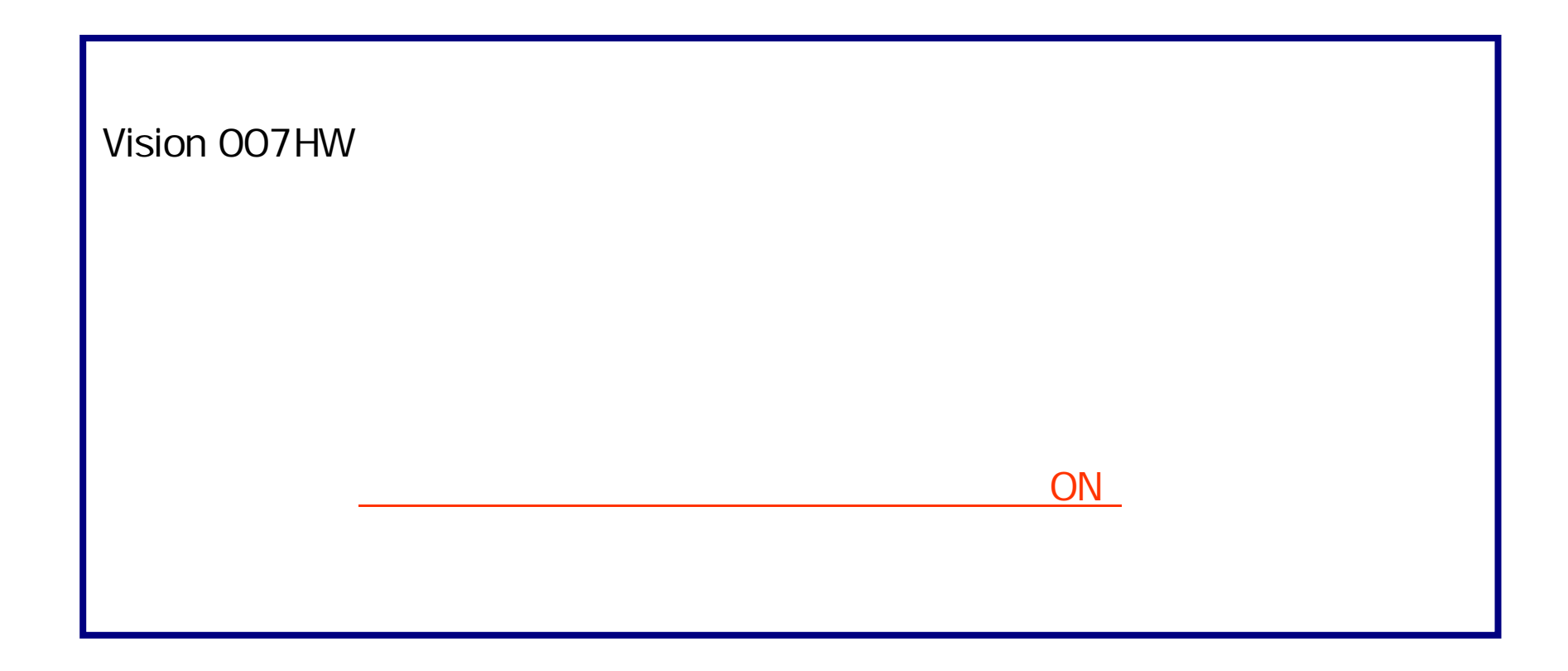

#### O F F

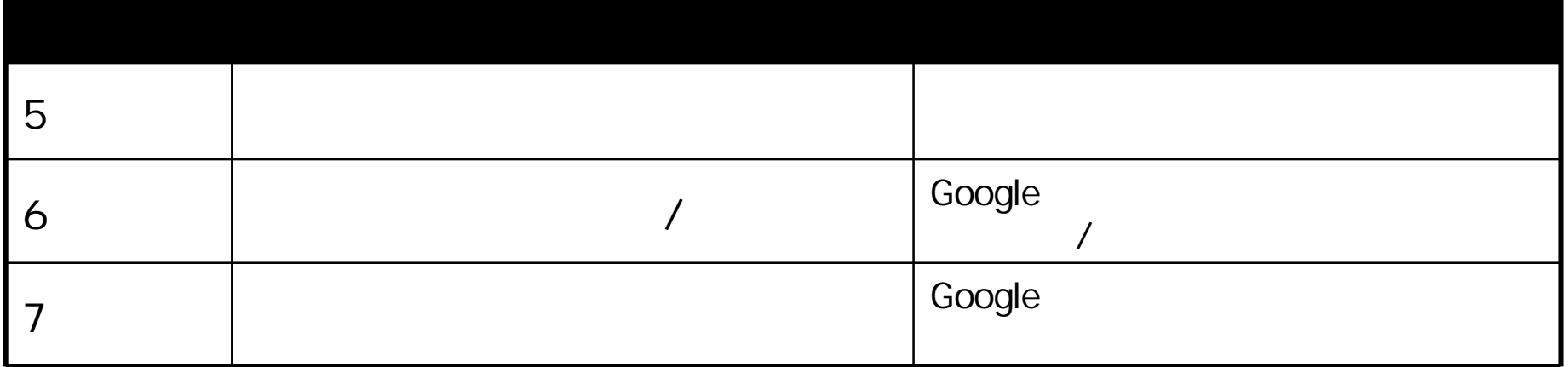

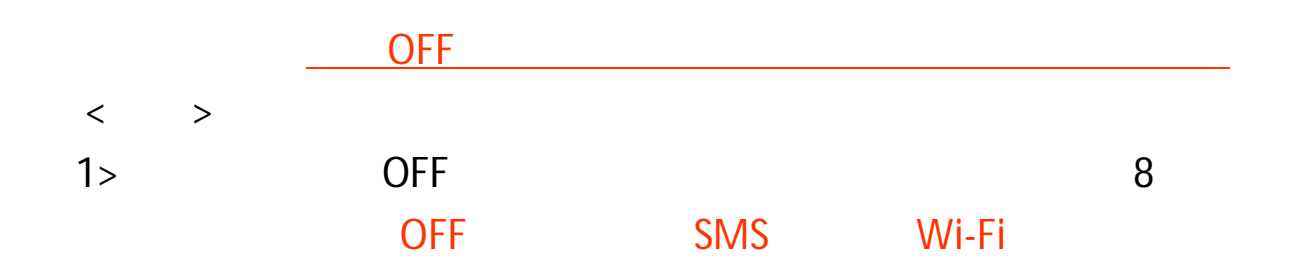

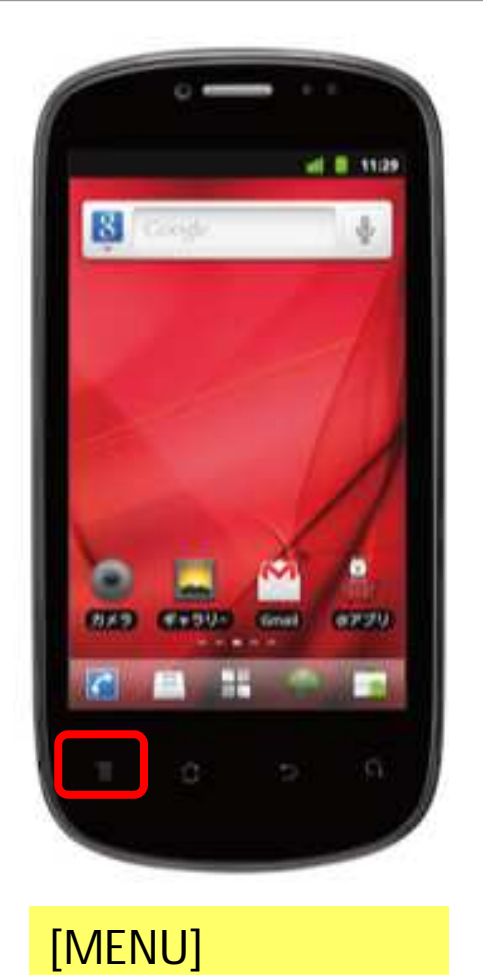

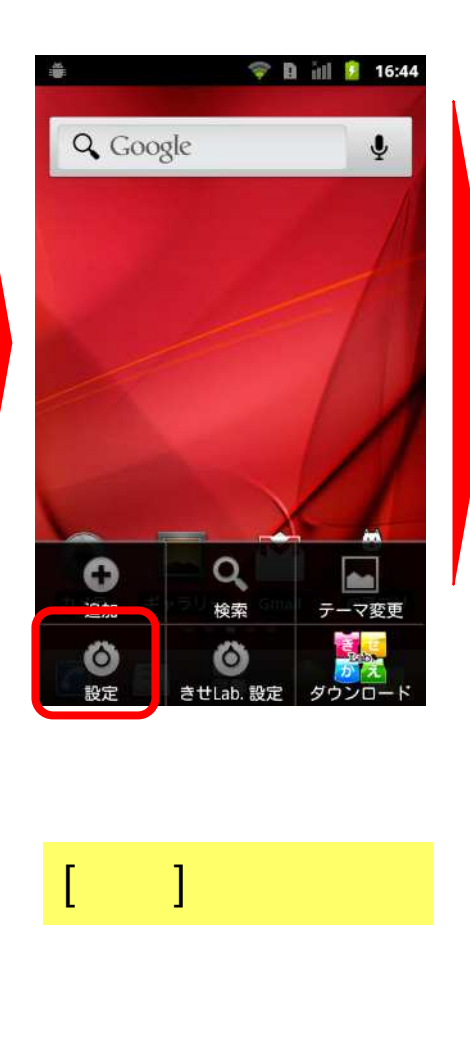

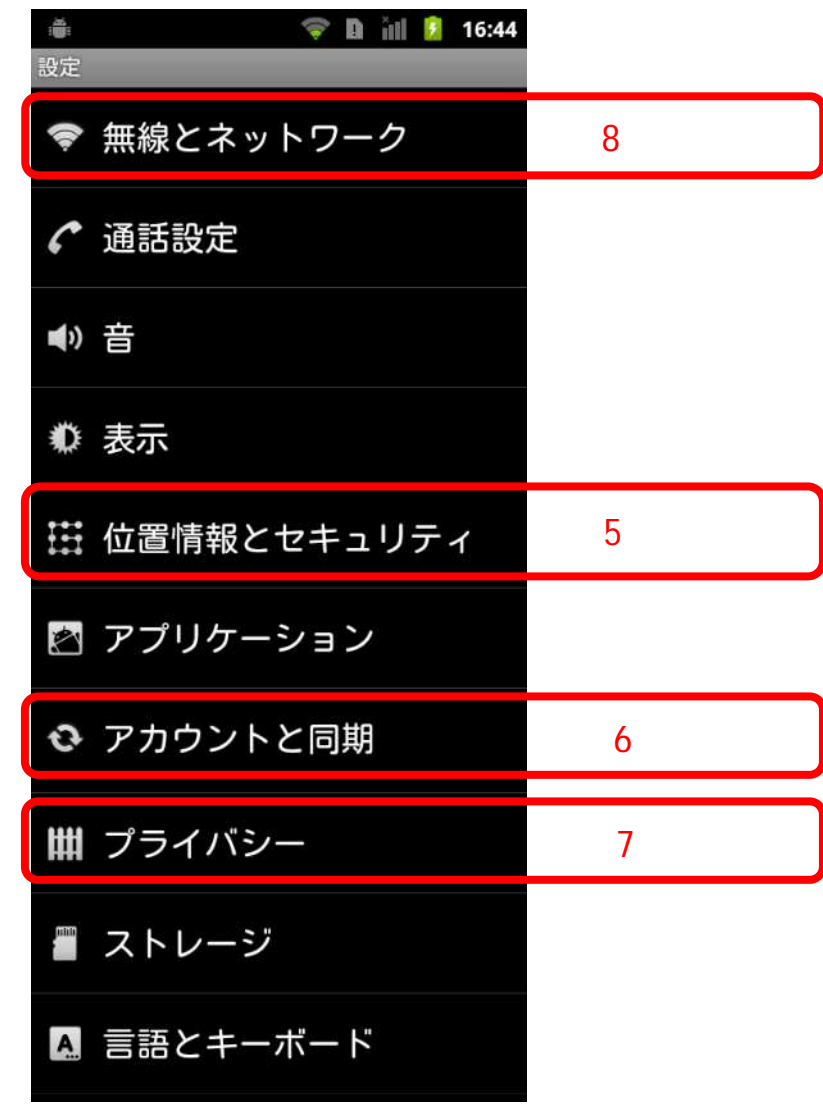

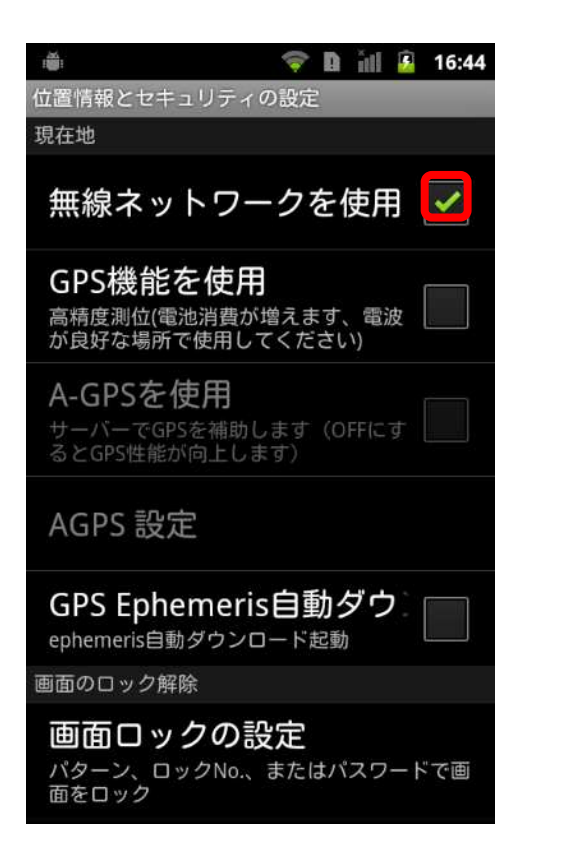

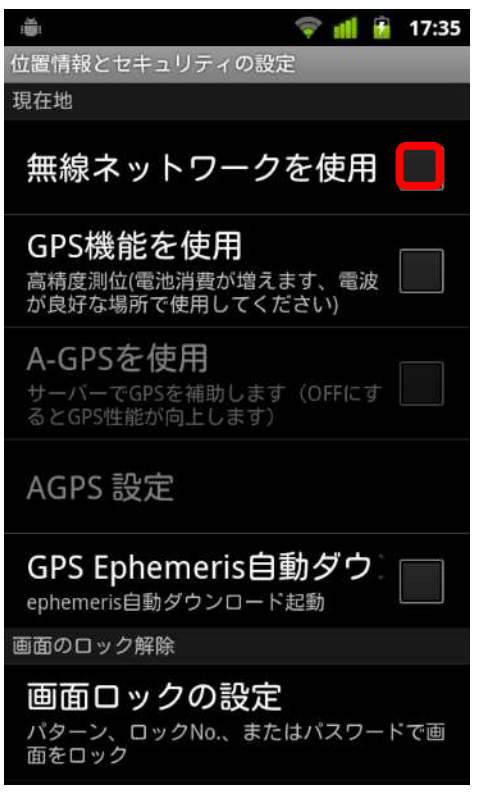

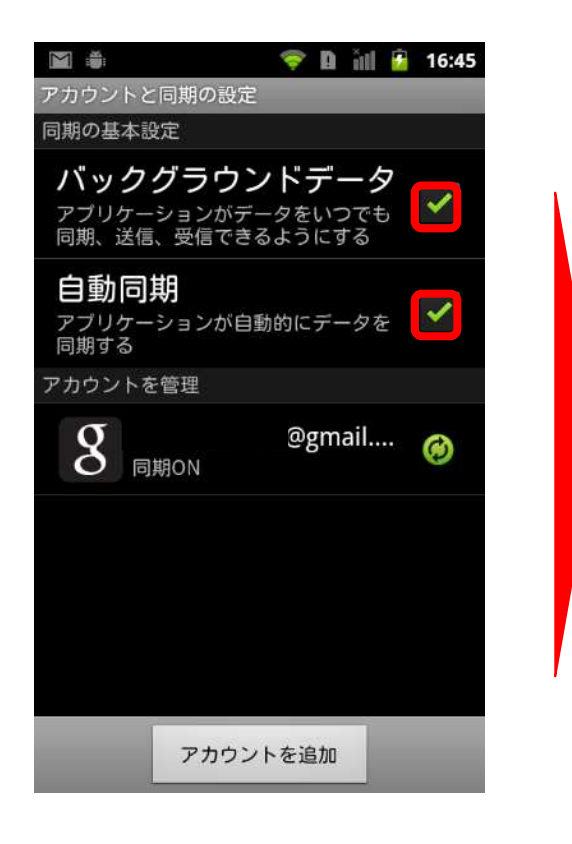

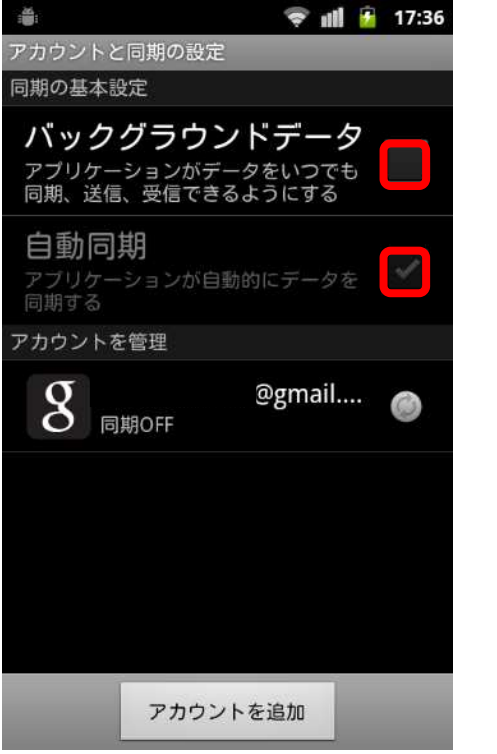

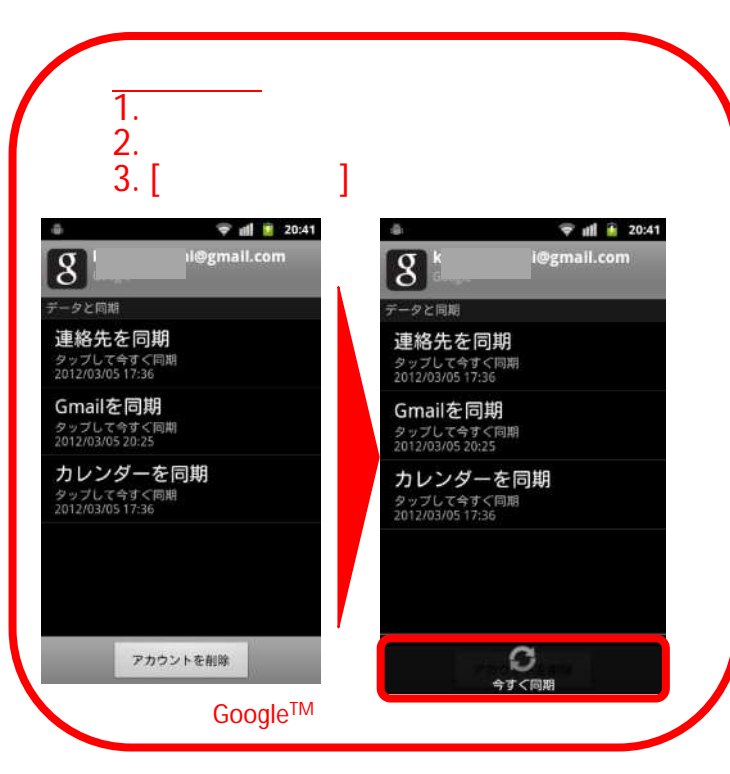

 $($  )

# OFF PERSON NAMED IN THE STATE OF THE STATE OF THE STATE OF THE STATE OF THE STATE OF THE STATE OF THE STATE OF THE STATE OF THE STATE OF THE STATE OF THE STATE OF THE STATE OF THE STATE OF THE STATE OF THE STATE OF THE STA

### <u>Google Google Changes on ON</u>

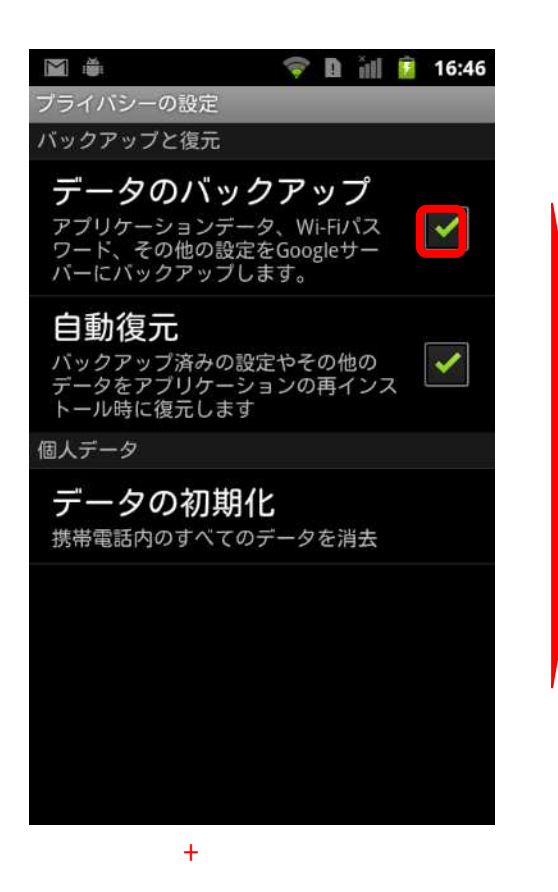

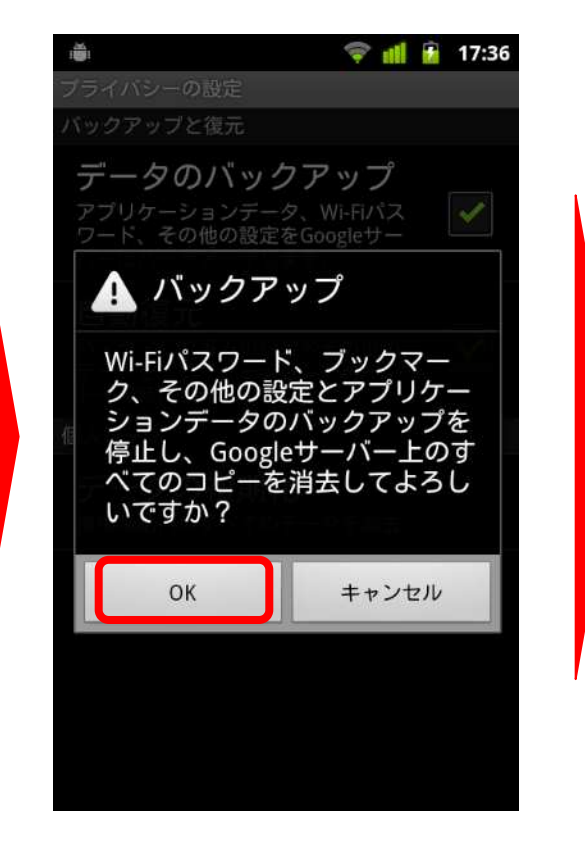

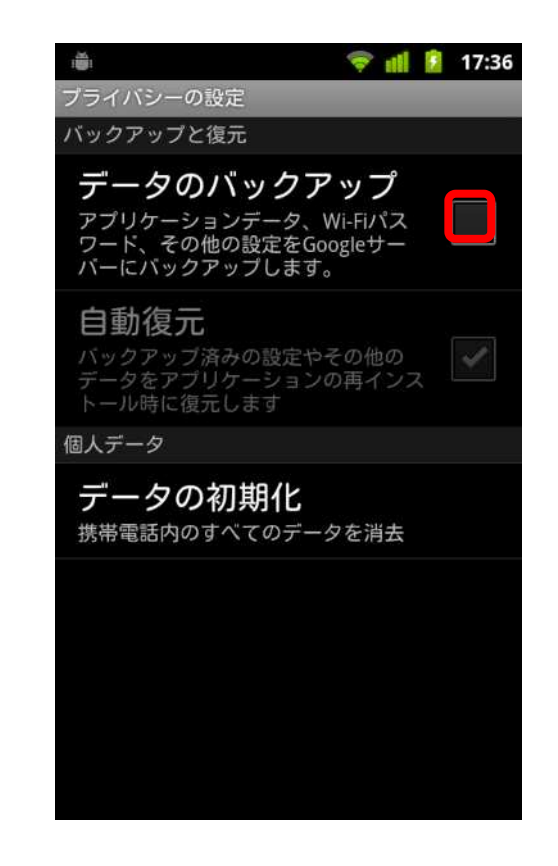

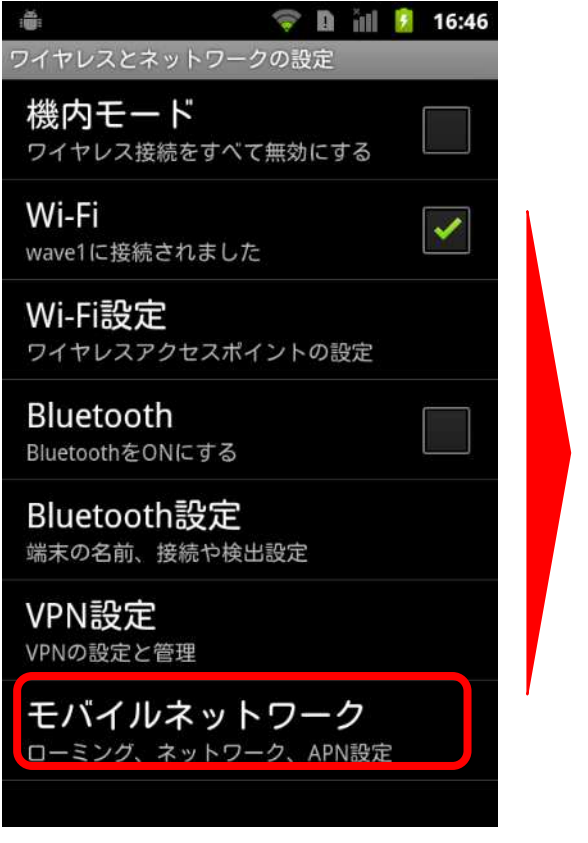

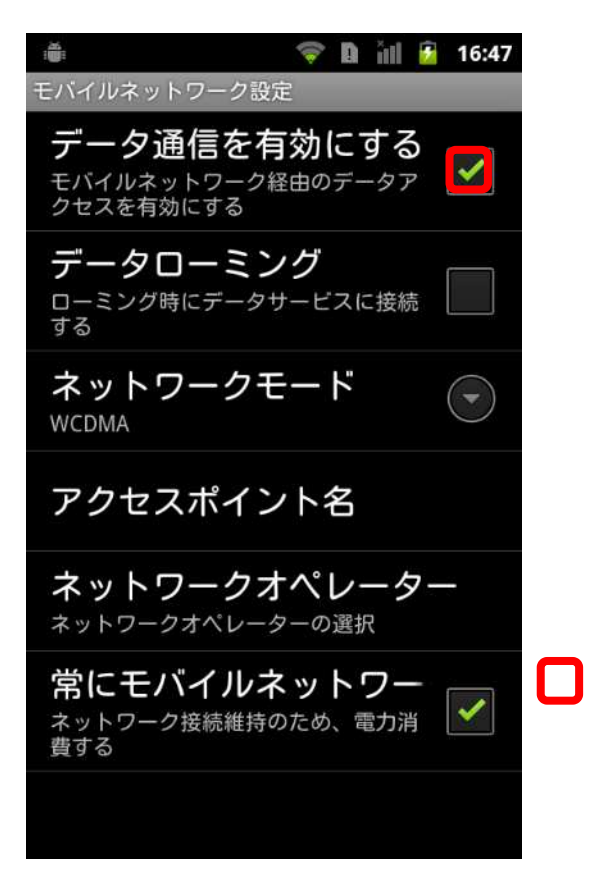

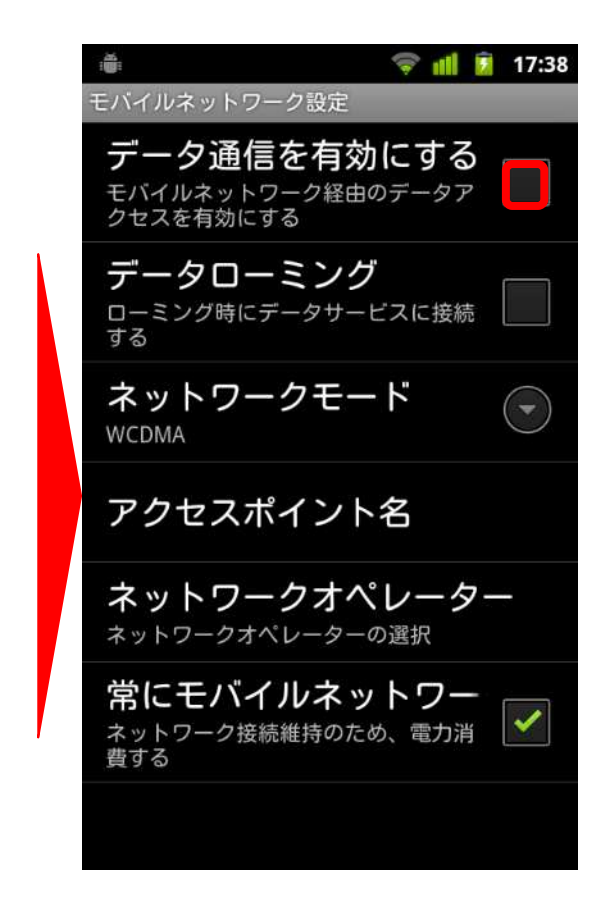